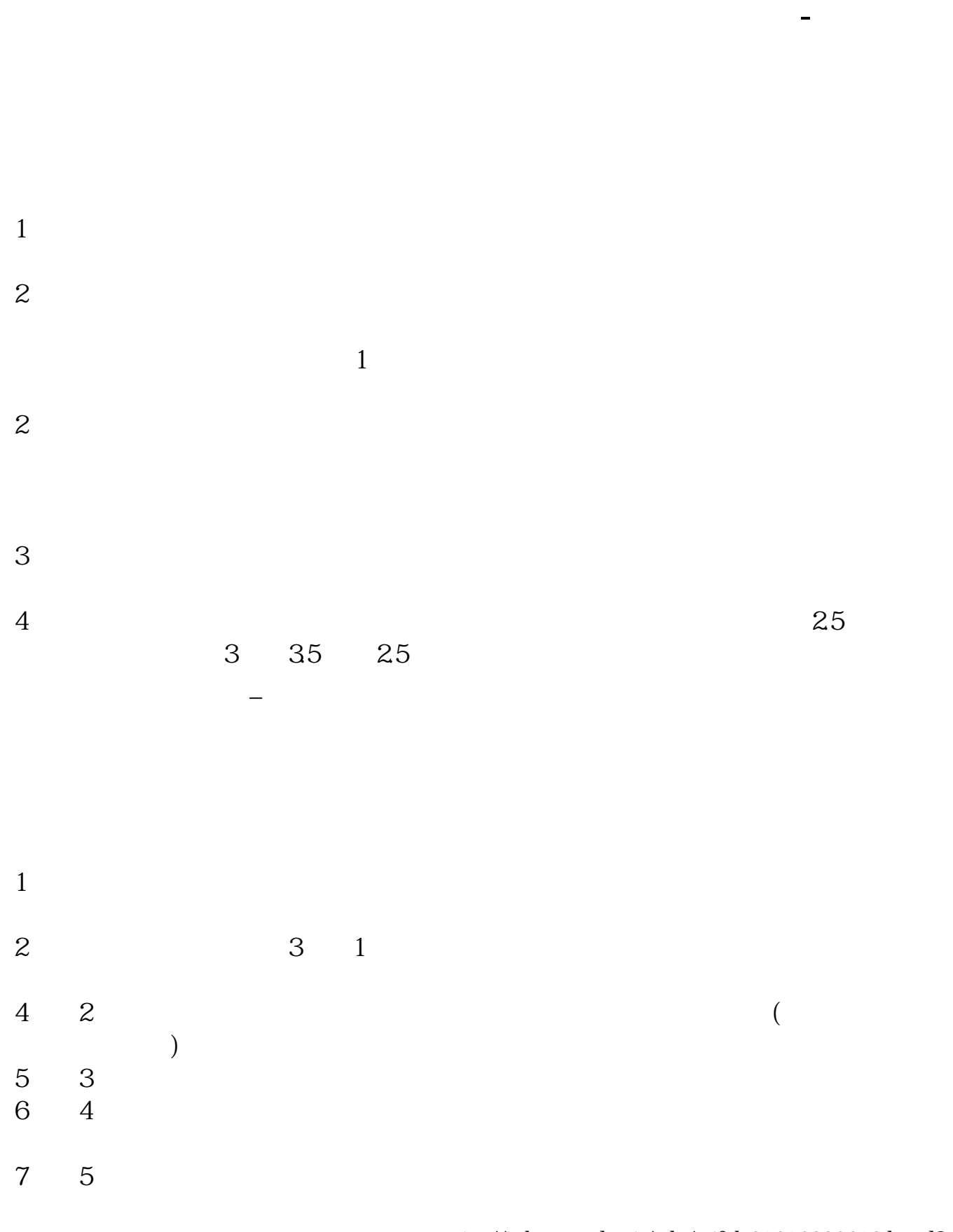

更多关于创业板股票怎么开户,进入:\*s://\*abcgonglue\*/ask/74f7b21616093619.html?z

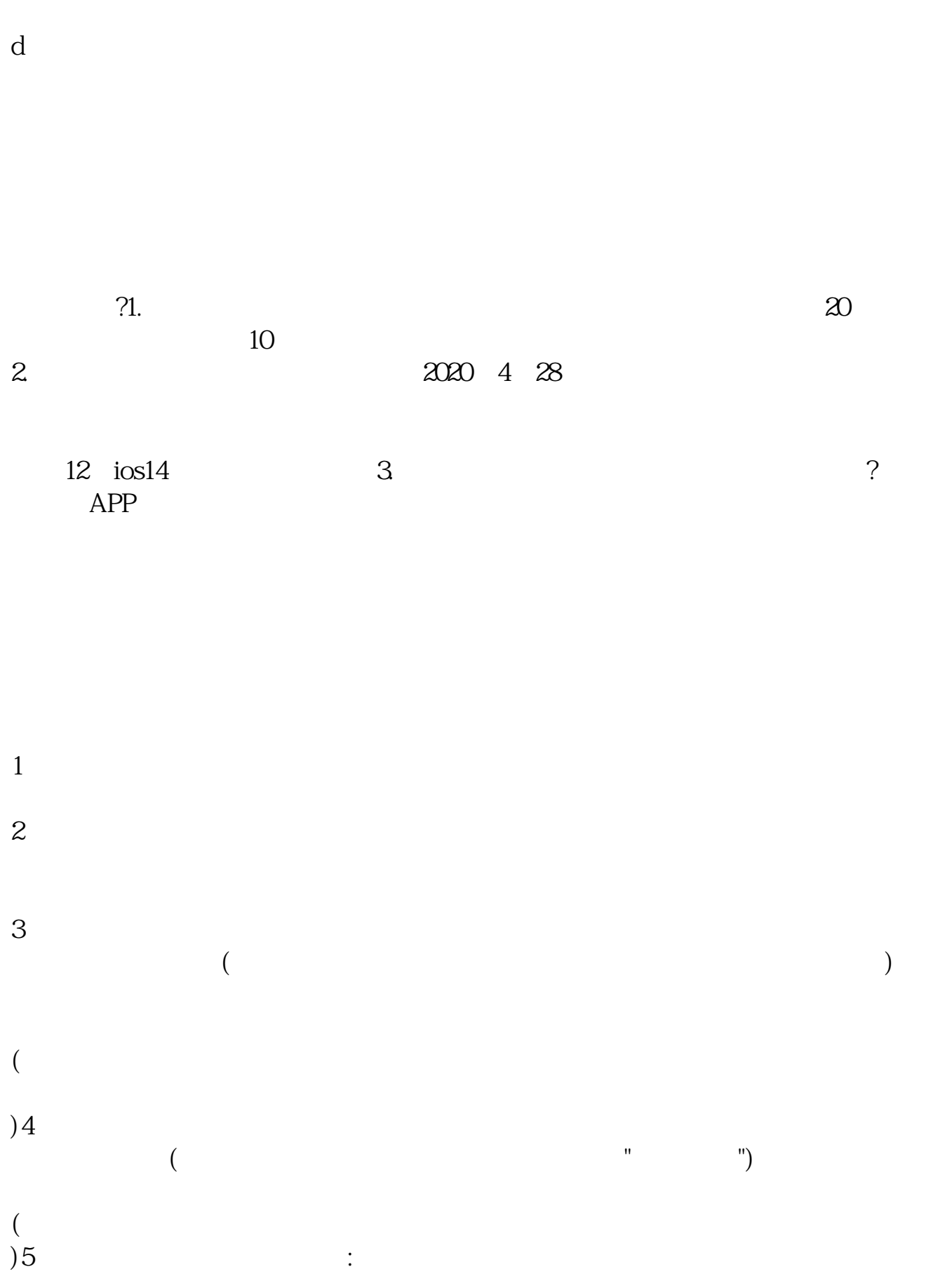

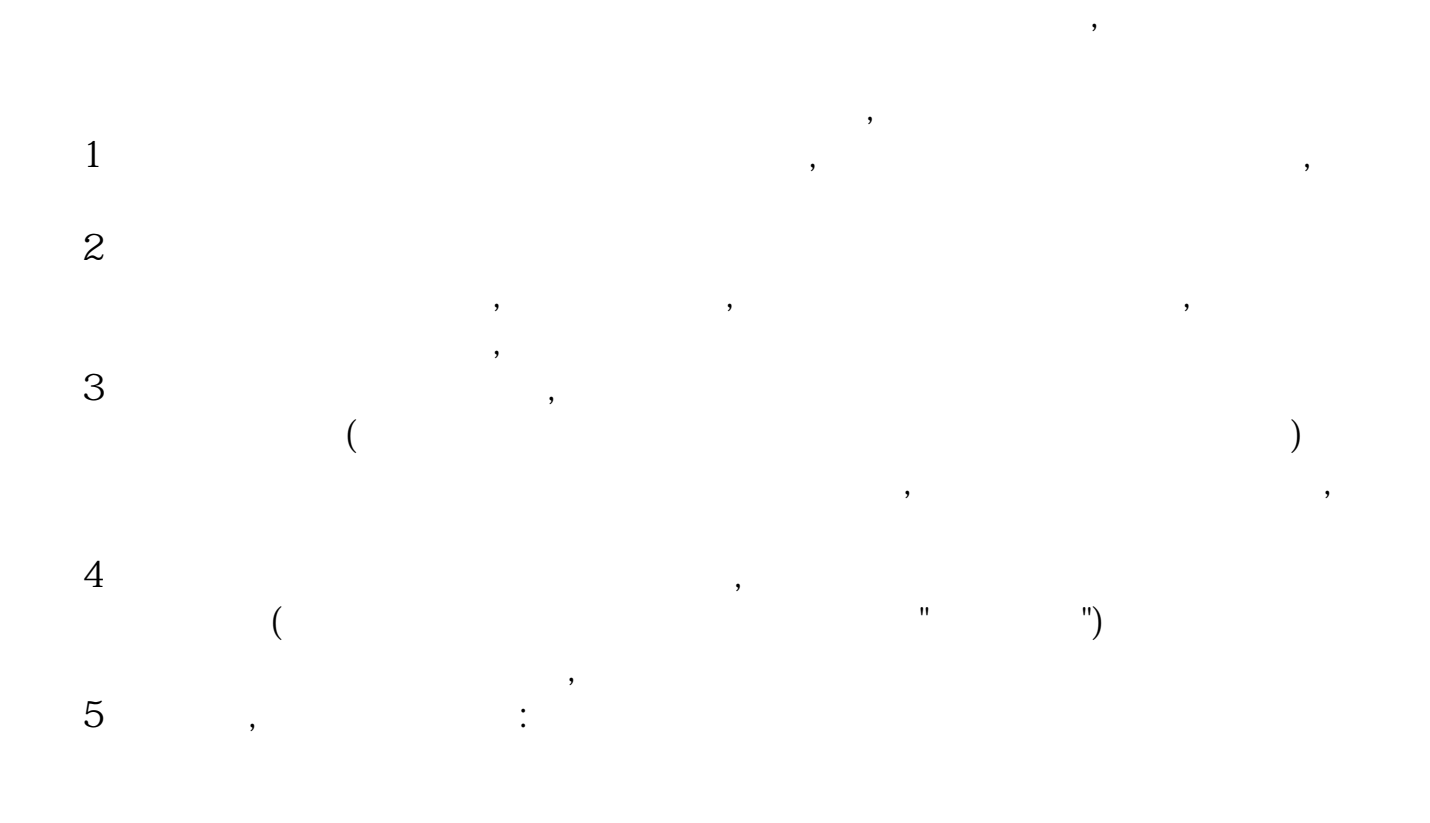

 $\alpha$  the contract of the contract of the contract of the contract of the contract of the contract of the contract of the contract of the contract of the contract of the contract of the contract of the contract of the cont

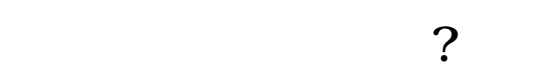

 $\overline{a}$ 

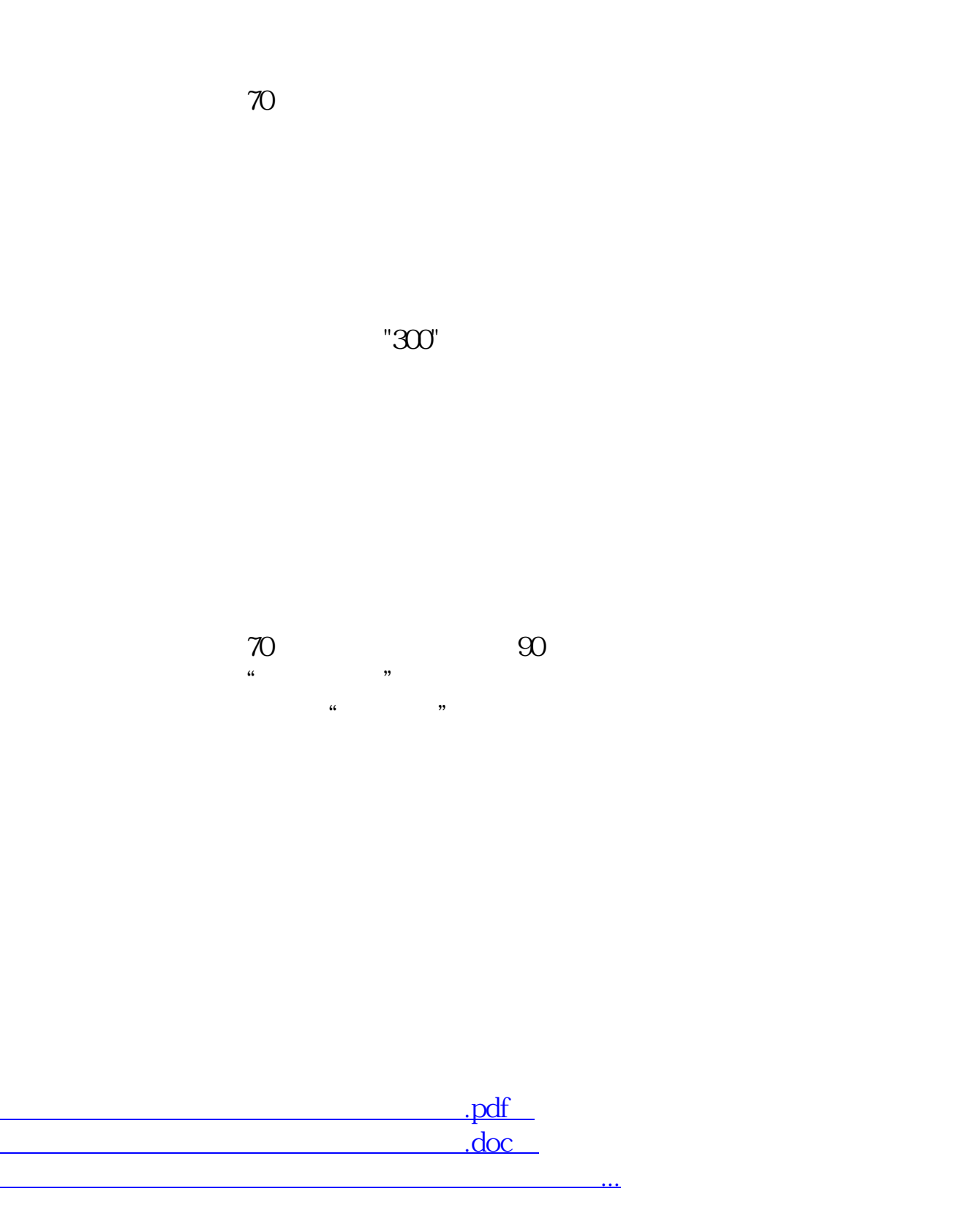

http://www.83717878.com/author/4795699.html